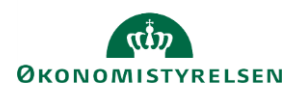

## **Vejledning: Pris- og lønregulering i Statens Budgetsystems bevillingsmodul**

Dette er er en vejledning til indtastning af pris- og lønregulering (PL-regulering) i inputskemaet **PL-regulering** i Statens Budgetsystems (SBS) bevillingsmodul.

Inputskema indeholder tre faner. Første fane **Transaktioner** benyttes til at vise/angive, om en transaktion skal PLreguleres eller ej. Under fanen **PL-regulering** kan du automatisk overføre beregnede PL-tal samt korrigere disse. I sidste fane **Rapport** kan du se transaktionerne, og om disse er valgt PL-reguleret eller ej.

Indtastninger i dette skema vil blandt andet indgå i den samlede bevilling, som fremgår af rapporten **Budgetoversigt**. Derudover kan du efterfølgende kontrollere afvigelsen mellem den beregnede og din indtastede PL-regulering i rapporten **PL-regulering - indtastet versus beregnet PL-regulering**.

Ud over indtastning i inputskemaet **PL-regulering**, skal specifikationstabellen **Udgifter pr. opgave** ligeledes PLreguleres, hvilket sker direkte i inputskemaet til specifikationstabellen**.** Se vejledningen **Specifikation af udgifter per opgave – i finanslovsforslagsrunden i Statens Budgetsystems bevillingsmodul** for beskrivelse af denne opgave.

I fanen **Transaktioner** i kolonnen **PL-regulering** kan du se, om en given transaktion er sat til PL-regulering.

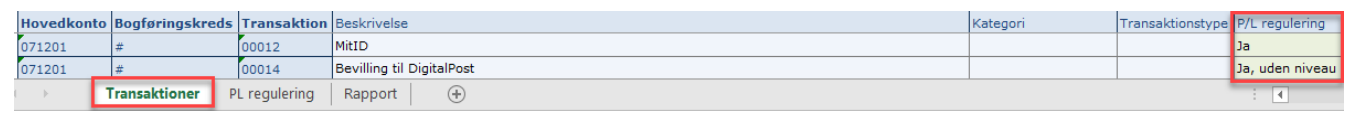

Du kan ændre **PL-regulering** ved at klikke på spørgsmålstegnet eller F4, når du står i feltet.

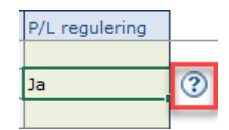

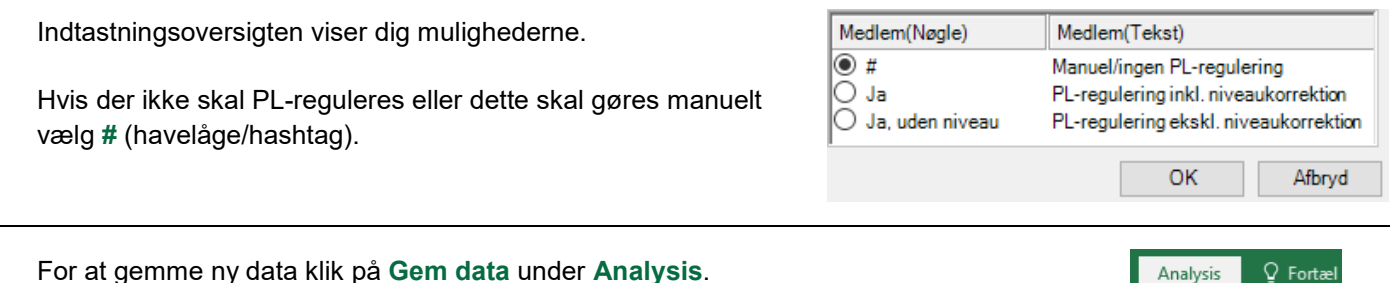

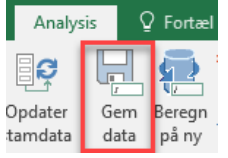

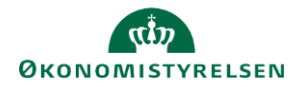

## I fanen **PL-regulering** kan du se den af SBS beregnede PL-regulering.

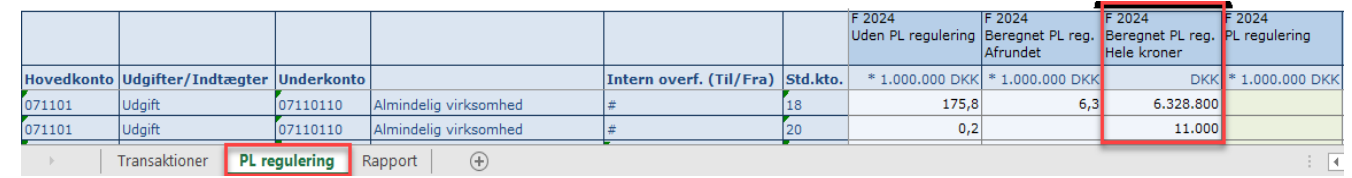

## Såfremt det ønskes, er det muligt at kopiere kolonnen **Beregnet PL-reg.** til kolonnen **PL-regulering**.

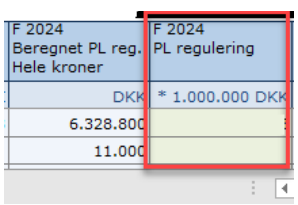

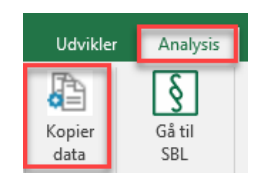

Du kan altid korrigere de kopierede tal, hvis du ønsker.

Klik da på **Kopier data** under **Analysis**.

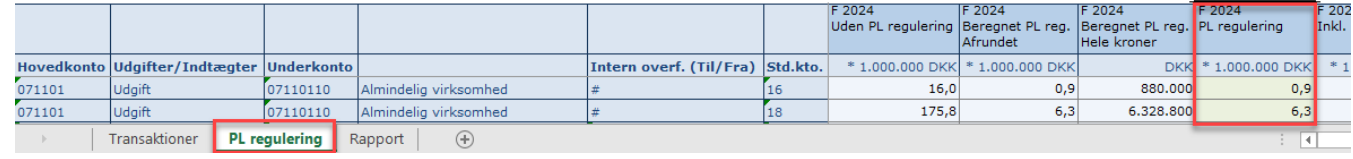

Fanen **Rapport** opsummerer PL-reguleringen fordelt på transaktioner.

Bemærk, at PL-reguleringen gemmes i transaktionen PL-regulering, og fordeles ikke ud på bevillingstransaktionerne.

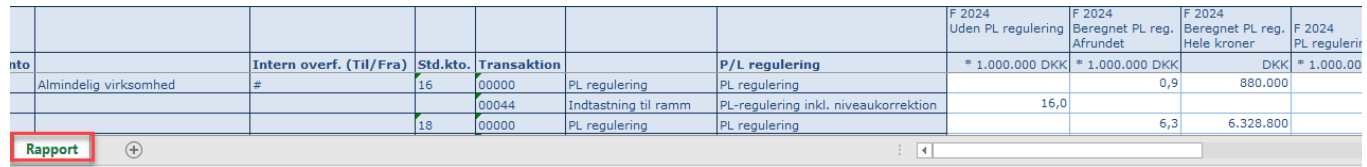

Se desuden vejledningen **Specifikation af udgifter per opgave – i finanslovsforslagsrunden i Statens Budgetsystems bevillingsmodul** for beskrivelse af **PL-regulering** af denne specifikationstabel.